# **Grundschule**

#### **Regionalwettbewerb 2012/2013**

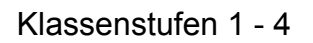

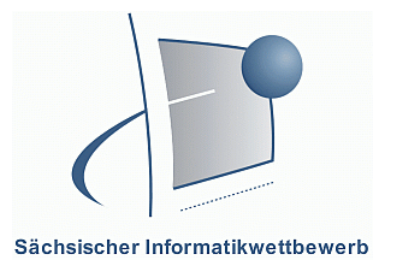

### **1. Teil: Lösen von Aufgabenstellungen**

## **Aufgaben: Das Smiley feiert 2013 einen runden Geburtstag.** a) Welchen runden Geburtstag feiert das Smiley 2013? ………………………. 3 Punkte Wie heißt der Erfinder des Smileys? ……………………………………….. Wofür erfand er es? …………………………………………………………

b) Ergänze die Tabelle! 4 Punkte

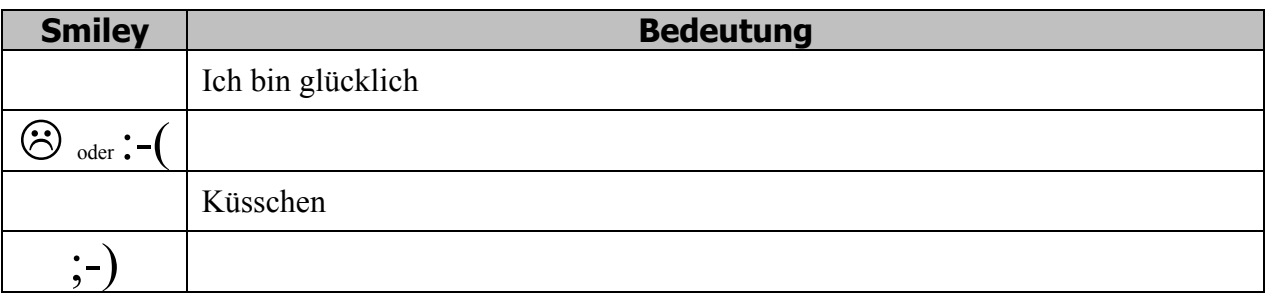

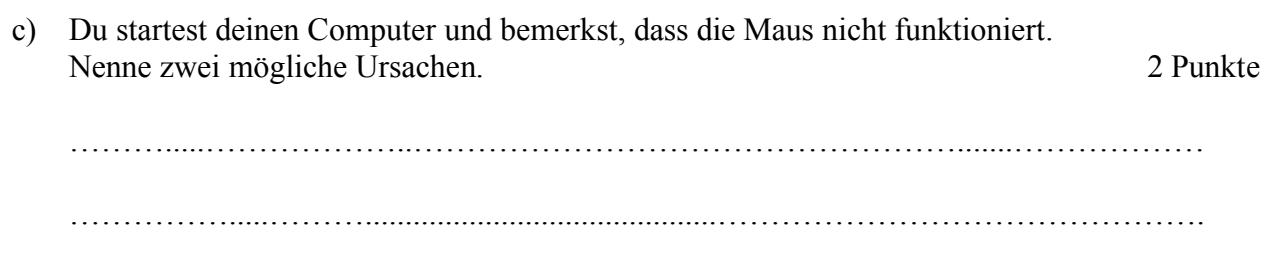

d) Du möchtest deine erstellte Datei aus dem 2.Teil dieses Wettbewerbs auf einem Wechseldatenträger speichern. Beschreibe die Schrittfolge, wie du vorgehst. 3 Punkte

……….....………………..…………………………………………….......……………… …………….....………............................................………………………………………. …………………..……............................................………………………………………

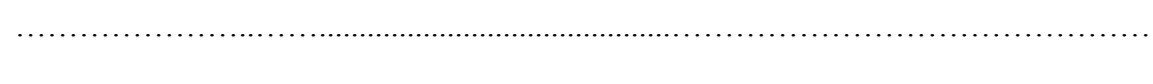

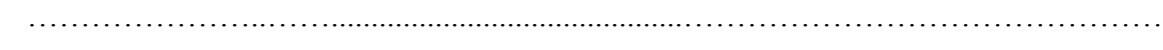

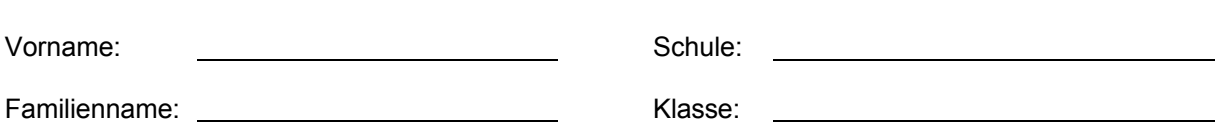

## **Grundschule**

#### **Regionalwettbewerb 2012/2013**

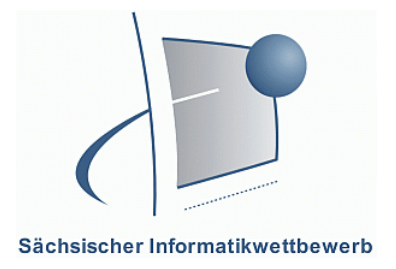

Klassenstufen 1 - 4

### **2. Teil: Arbeit mit dem Computer**

Du sollst ein Namensschild für deine Schule gestalten. Verwende dazu ein Textverarbeitungsprogramm, ein Präsentationsprogramm oder ein Malprogramm.

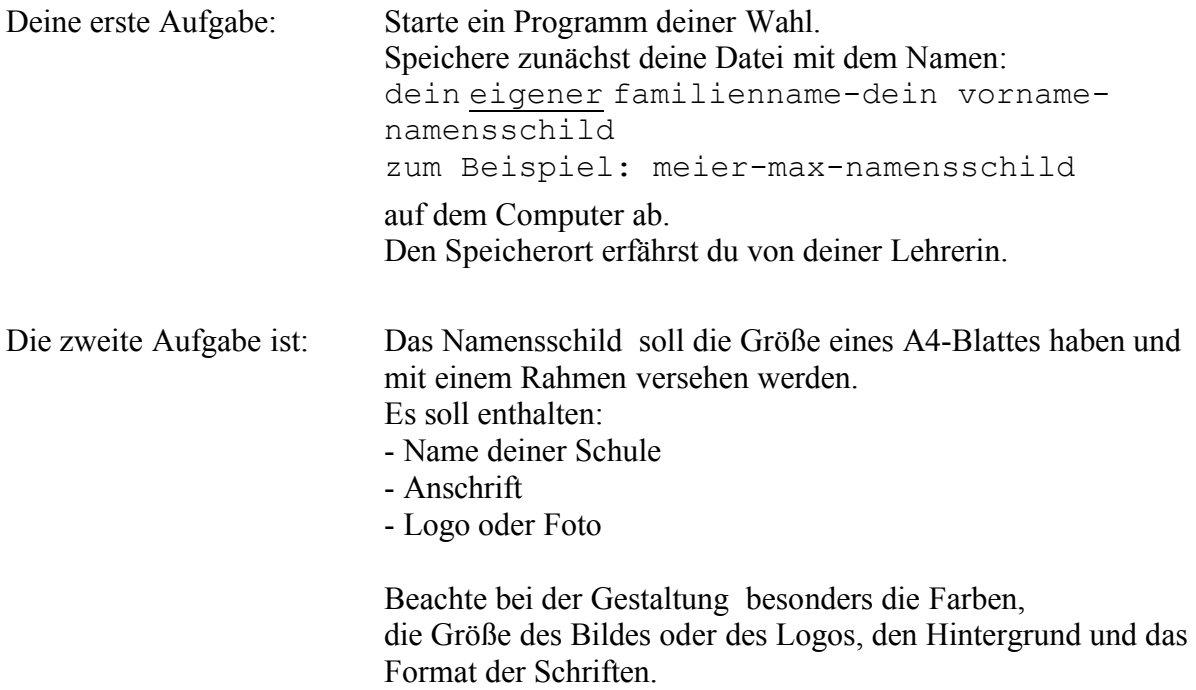

Die dritte Aufgabe ist: Speichere die fertige Datei nochmals ab und drucke sie aus. Schließe nun alle Programme und gib den Ausdruck und alle Aufgabenblätter ab.

#### **1.Teil – 12 Punkte**

**2.Teil – 16 Punkte** 

**Gesamt ….../ 28 Punkte**

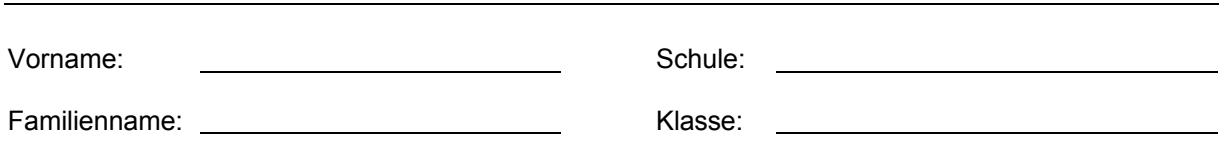